## МИНИСТЕРСТВО НАУКИ И ВЫСШЕГО ОБРАЗОВАНИЯ **РОССИЙСКОЙ ФЕДЕРАЦИИ**

Федеральное государственное бюджетное образовательное учреждение высшего образования

«Воронежский государственный технический университет»

**HHHY УТВЕРЖДАЮ** Декан факультета  $\Gamma$ усев П.Ю.  $\frac{431}{2}$  abrycta  $2021/r$ .

РАБОЧАЯ ПРОГРАММА

дисциплины

### «Аддитивные технологии»

Направление подготовки 09.03.02 Информационные системы и технологии

Профиль Информационные технологии в дизайне

Квалификация выпускника бакалавр

Нормативный период обучения 4 года / 4 года и 11 м.

Форма обучения очная / заочная

Год начала подготовки 2019

Автор программы

Руководитель ОПОП

 $\sqrt{\frac{1}{2\pi}}$  / Д.А. Свиридов /

Заведующий кафедрой Графики, конструирования и информационной технологии в промышленном дизайне

/ А.В. Кузовкин / / А.В. Кузовкин /

Воронеж 2021

### 1. ЦЕЛИ И ЗАДАЧИ ДИСЦИПЛИНЫ

### 1.1. Цели дисциплины

Ознакомление с историей развития технологий изготовления изделий дизайна и машиностроительной продукции, рассмотрение отличий и преимуществ аддитивных технологий относительно традиционных, обучение методам компьютерного моделирования с учетом маркетинговых целей разрабатываемых изделий дизайна.

### 1.2. Залачи освоения лиспиплины

- изучение технологий 3D-печати, направленной на быстрое прототипирование разрабатываемых изделий;

– изучение технического, программного обеспечения аддитивных технологий, а также методов постобработки получаемой продукции для ее качественной презентации заказчику;

- изучение технологий компьютерного дизайна в приложении к маркетингу будущей продукции.

### 2. МЕСТО ДИСЦИПЛИНЫ В СТРУКТУРЕ ОПОП

Дисциплина «Аддитивные технологии» относится к дисциплинам части, формируемой участниками образовательных отношений (дисциплина по выбору) блока Б1.

### 3. ПЕРЕЧЕНЬ ПЛАНИРУЕМЫХ РЕЗУЛЬТАТОВ ОБУЧЕНИЯ ПО ДИСЦИПЛИНЕ

Процесс изучения дисциплины «Аддитивные технологии» направлен на формирование следующих компетенций:

ПК-3 - Способен выполнять работы по эскизированию, макетированию и моделированию для создания элементов промышленного дизайна

ПК-4 - Способен Проводить компьютерное моделирование, визуализацию и презентацию модели продукта промышленного дизайна

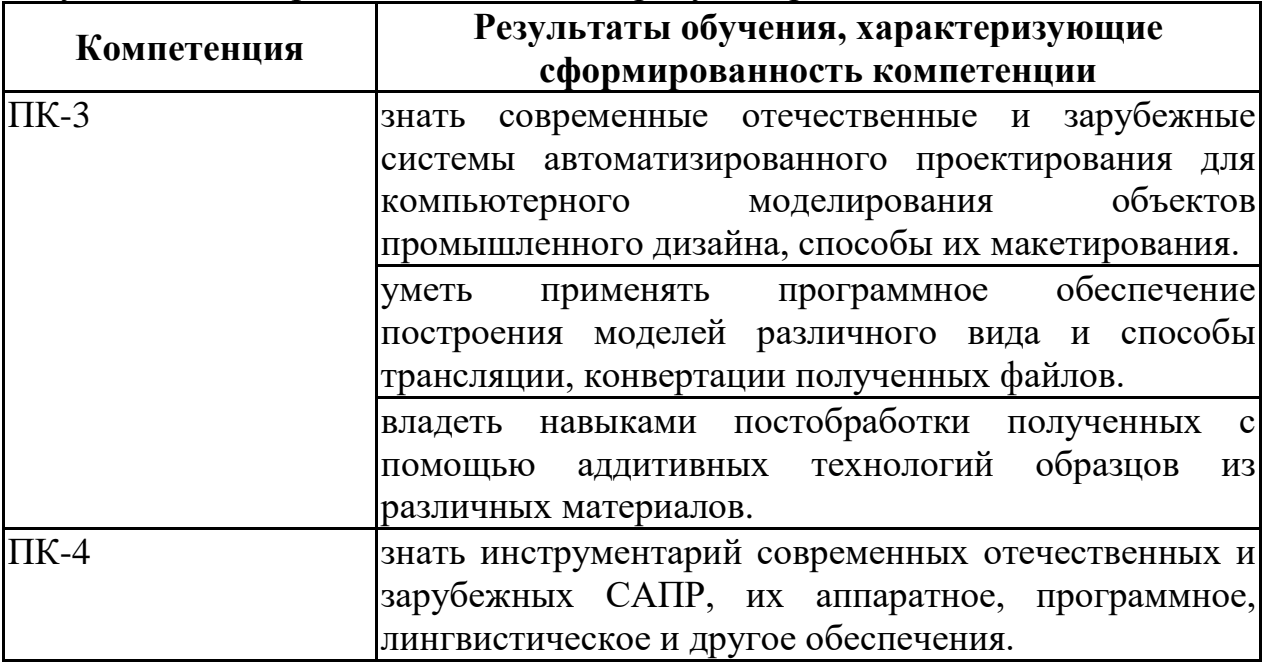

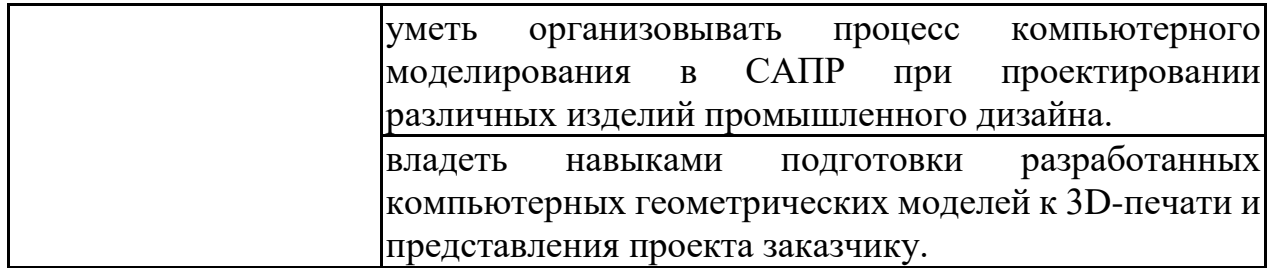

**4. ОБЪЕМ ДИСЦИПЛИНЫ**<br>трудоемкость дисциплины «Адди Общая трудоемкость дисциплины «Аддитивные технологии» составляет 5 з.е.

Распределение трудоемкости дисциплины по видам занятий **очная форма обучения**

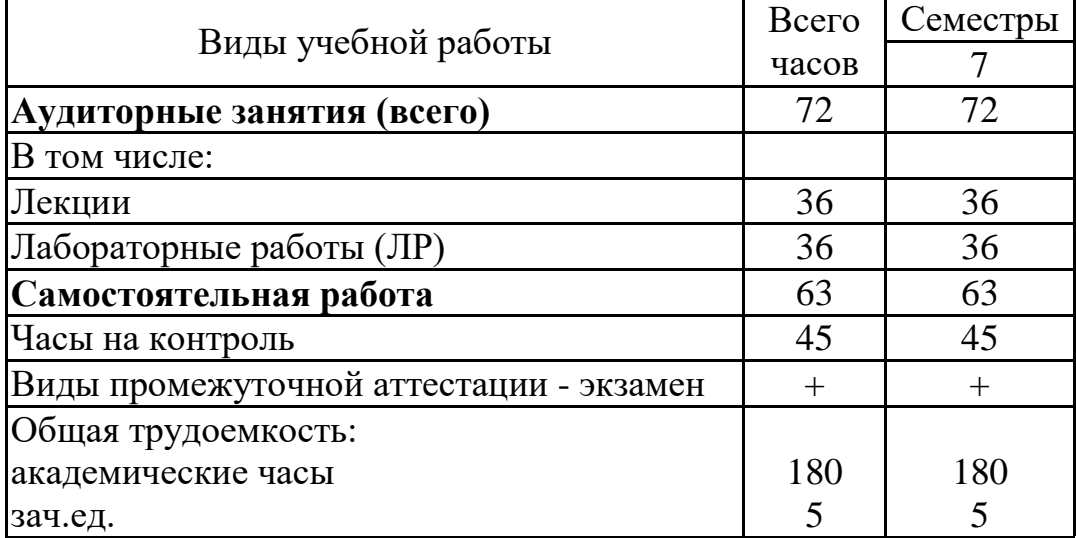

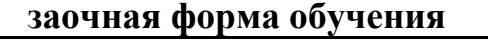

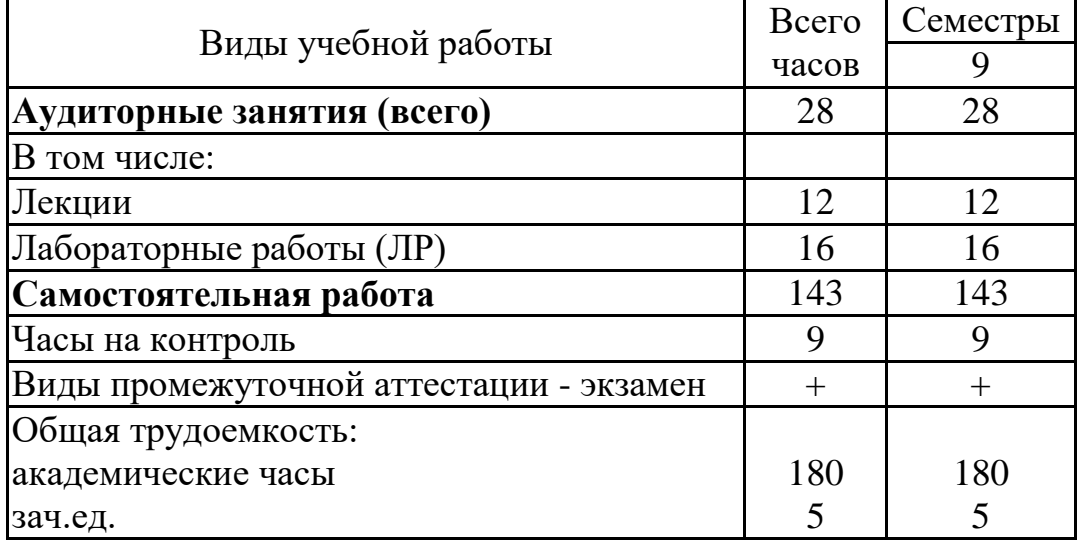

### **5. СОДЕРЖАНИЕ ДИСЦИПЛИНЫ (МОДУЛЯ)**

### **5.1 Содержание разделов дисциплины и распределение трудоемкости по видам занятий**

### **очная форма обучения**

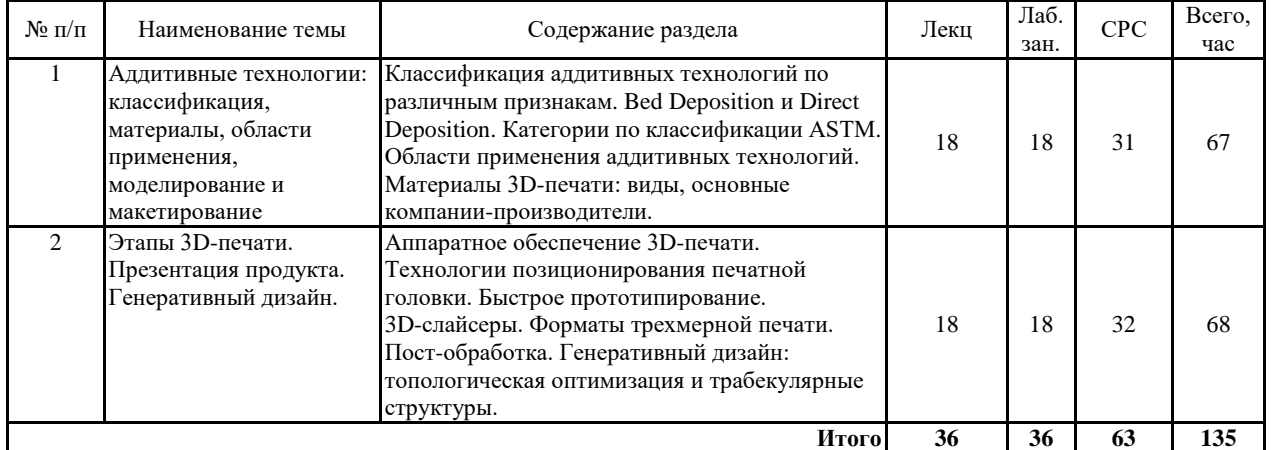

#### **заочная форма обучения**

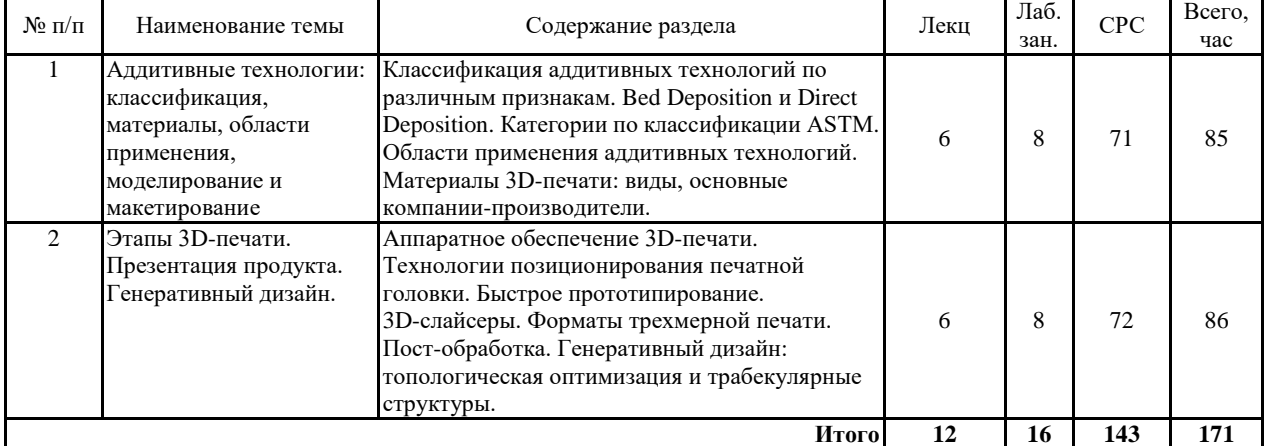

### **5.2 Перечень лабораторных работ**

1. Устройство 3D-принтера. Подготовка компьютерной модели к печати методом FDM.

2. Трехмерная печать: режимы, анализ качества получаемых результатов.

3. Изучение механических и химических способов постобработки изделий трехмерной печати.

4. Использование инструментов генеративного дизайна при моделировании в Autodesk Inventor.

### **6. ПРИМЕРНАЯ ТЕМАТИКА КУРСОВЫХ ПРОЕКТОВ (РАБОТ) И КОНТРОЛЬНЫХ РАБОТ**

В соответствии с учебным планом освоение дисциплины не предусматривает выполнение курсового проекта (работы) или контрольной работы.

### **7. ОЦЕНОЧНЫЕ МАТЕРИАЛЫ ДЛЯ ПРОВЕДЕНИЯ ПРОМЕЖУТОЧНОЙ АТТЕСТАЦИИ ОБУЧАЮЩИХСЯ ПО ДИСЦИПЛИНЕ**

# **7.1. Описание показателей и критериев оценивания компетенций на различных этапах их формирования, описание шкал оценивания**

## **7.1.1 Этап текущего контроля**

Результаты текущего контроля знаний и межсессионной аттестации оцениваются по следующей системе:

#### «аттестован»;

#### «не аттестован».

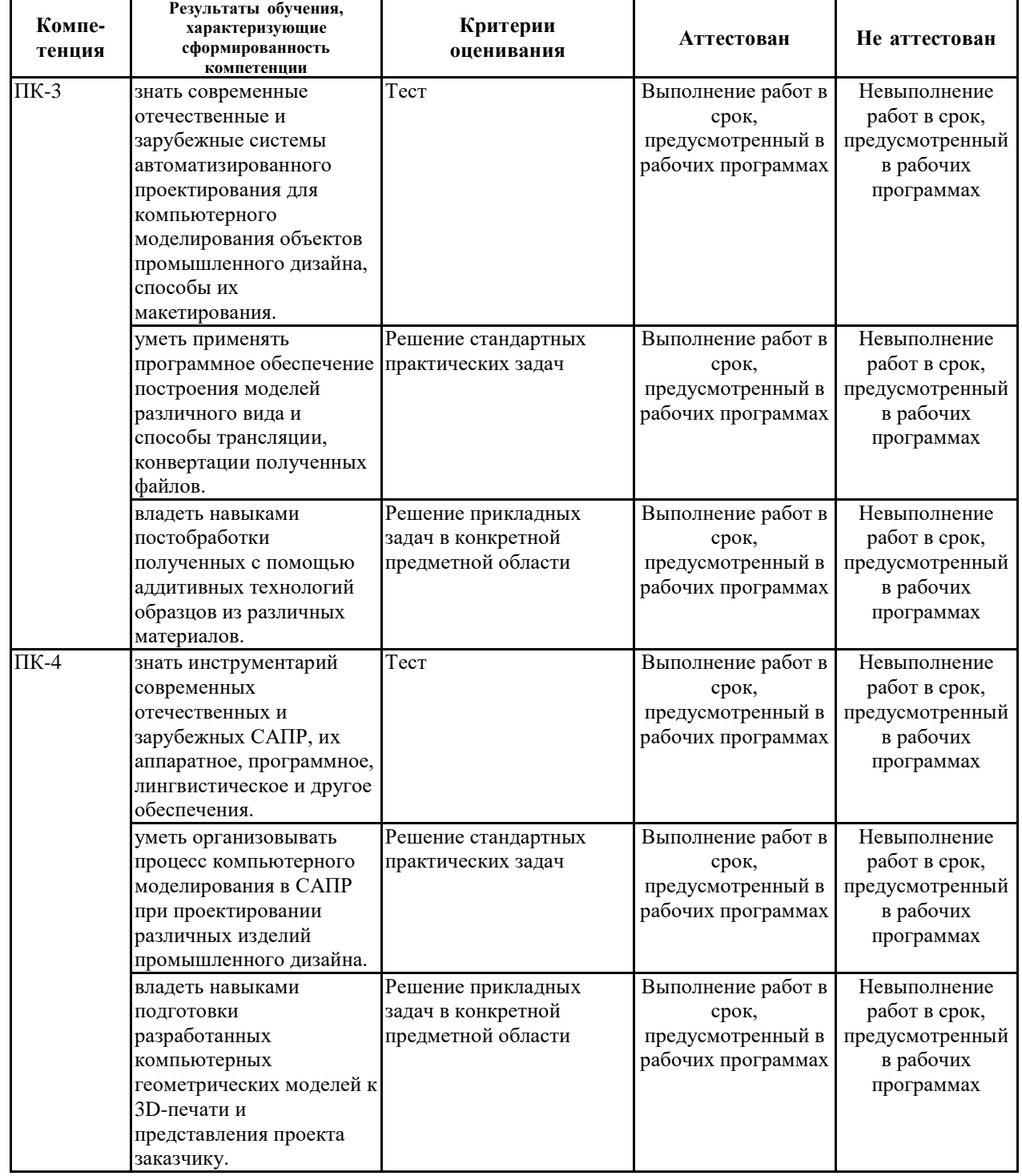

### **7.1.2 Этап промежуточного контроля знаний**

Результаты промежуточного контроля знаний оцениваются в 7 семестре для очной формы обучения, 9 семестре для заочной формы обучения по четырехбалльной системе:

«отлично»;

«хорошо»;

«удовлетворительно»;

«неудовлетворительно».

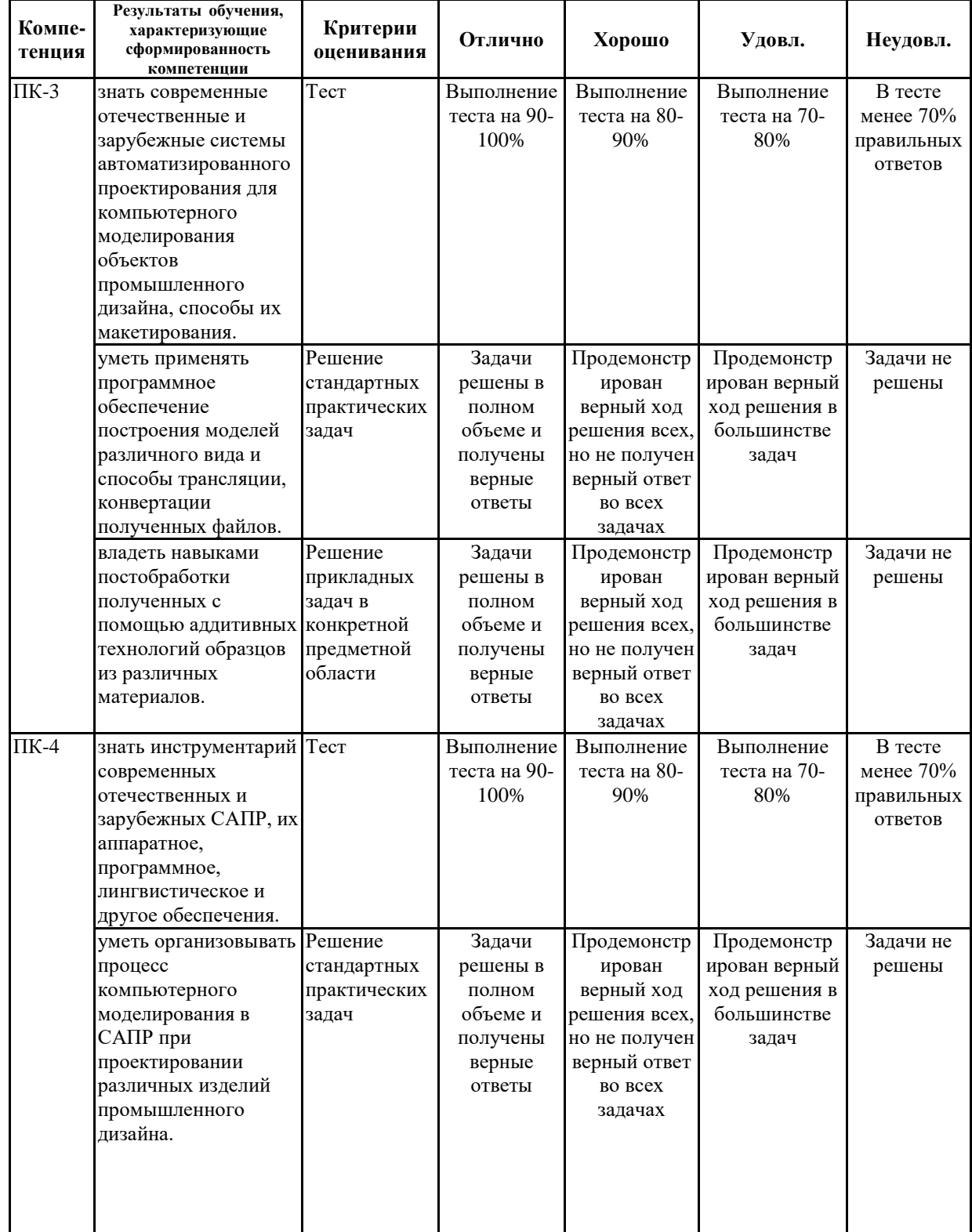

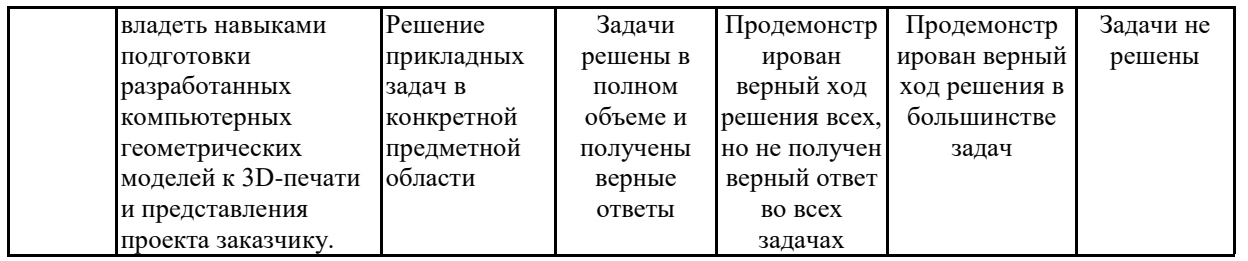

**7.2 Примерный перечень оценочных средств (типовые контрольные задания или иные материалы, необходимые для оценки знаний, умений, навыков и (или) опыта деятельности)**

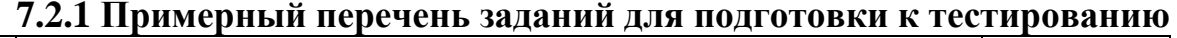

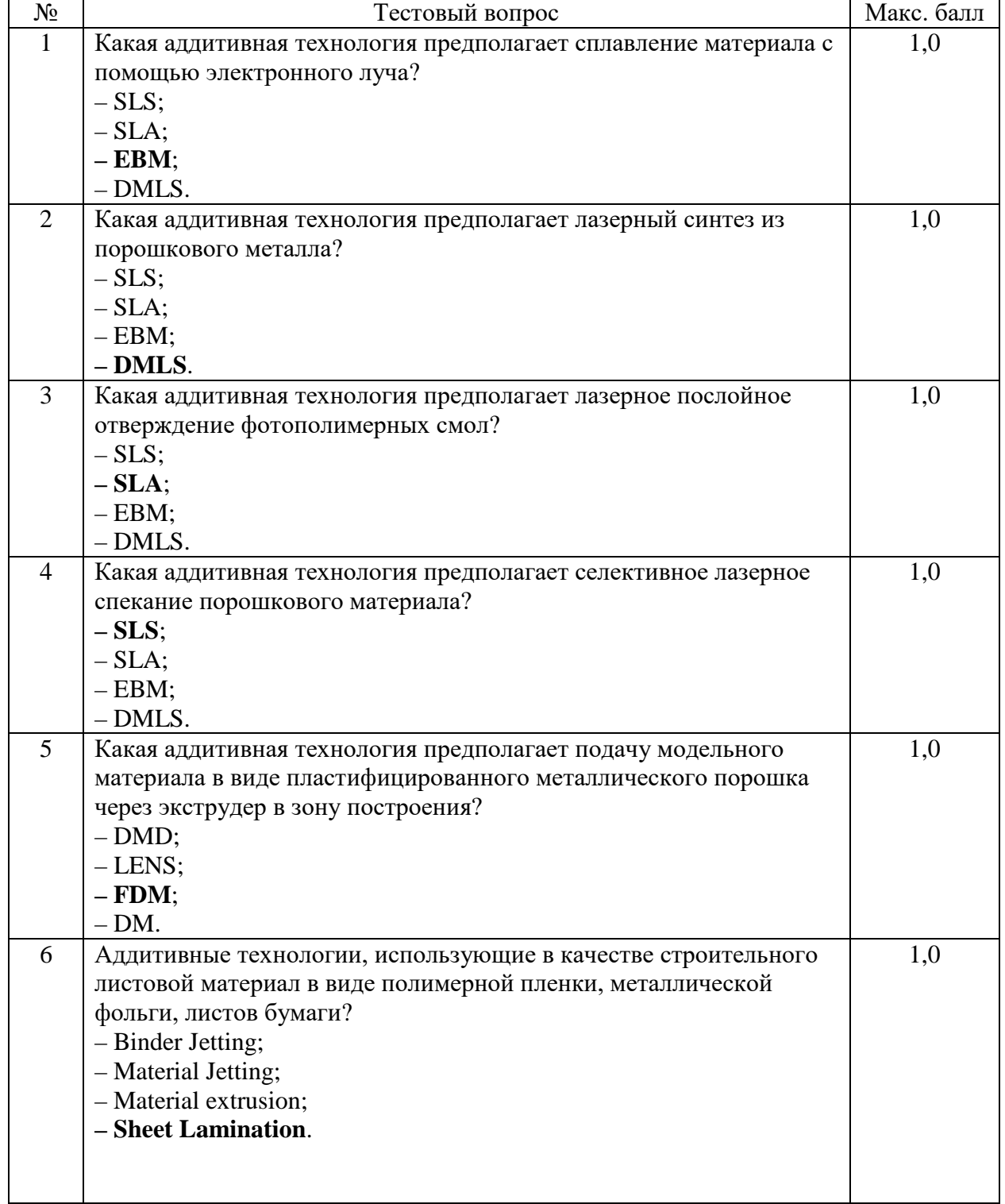

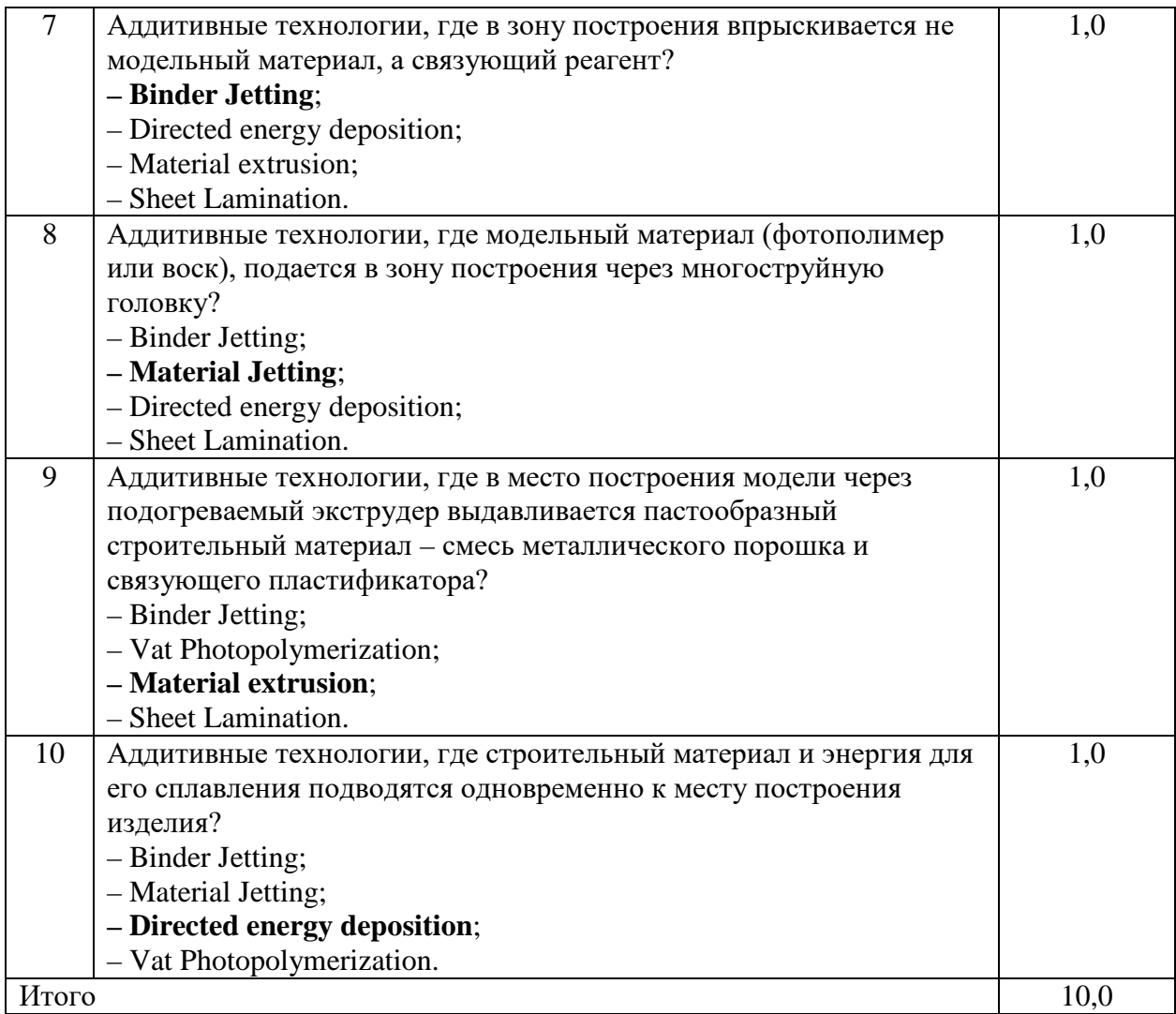

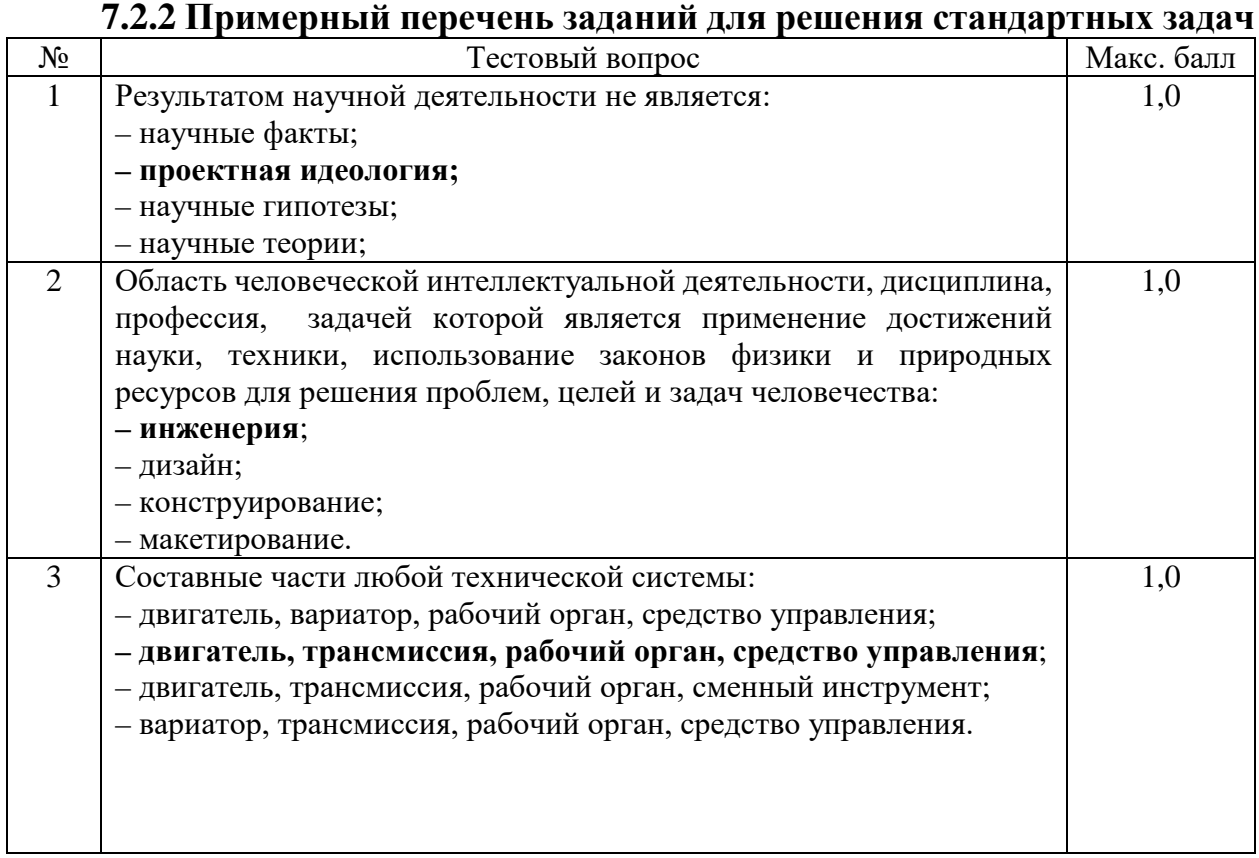

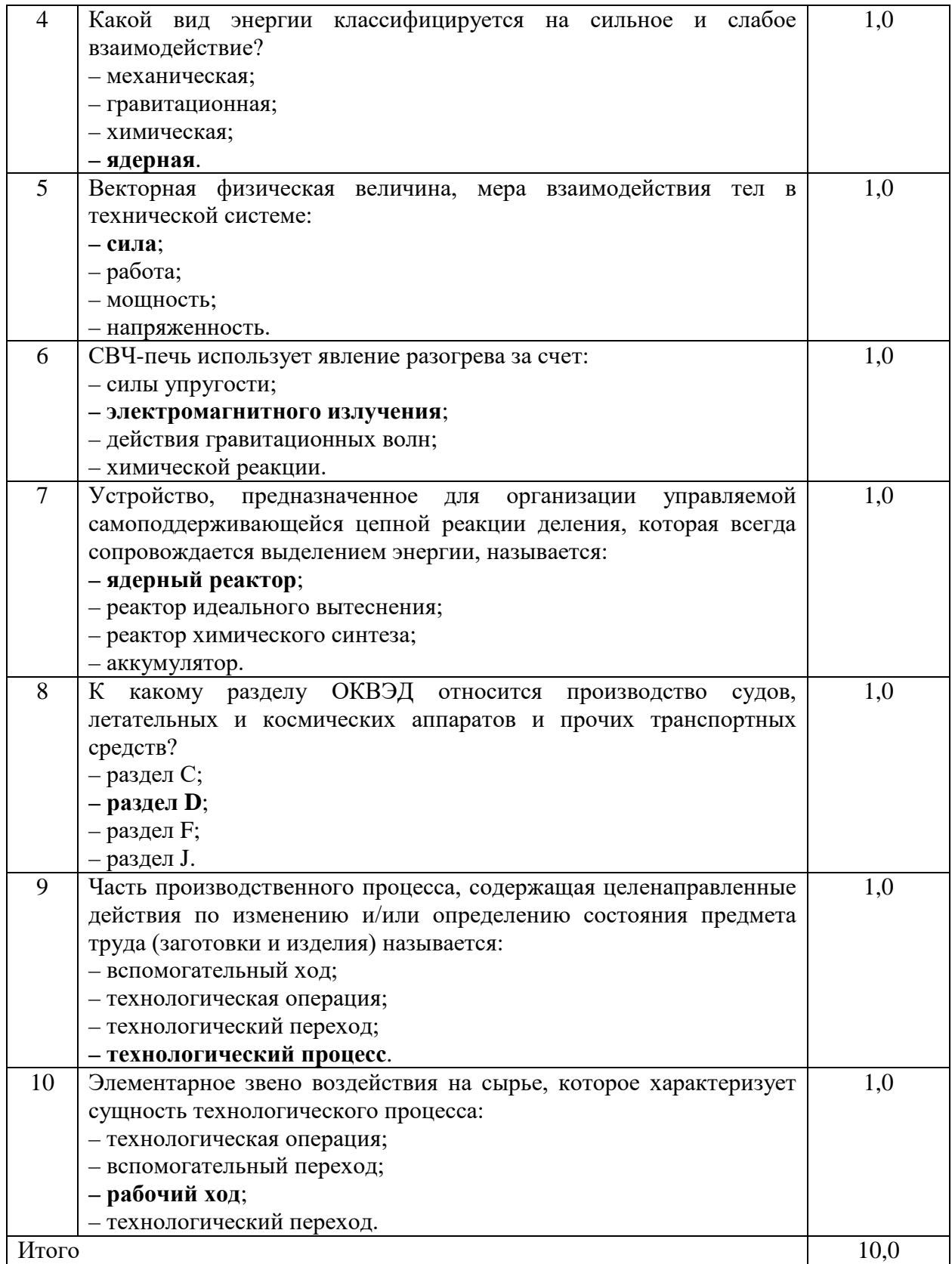

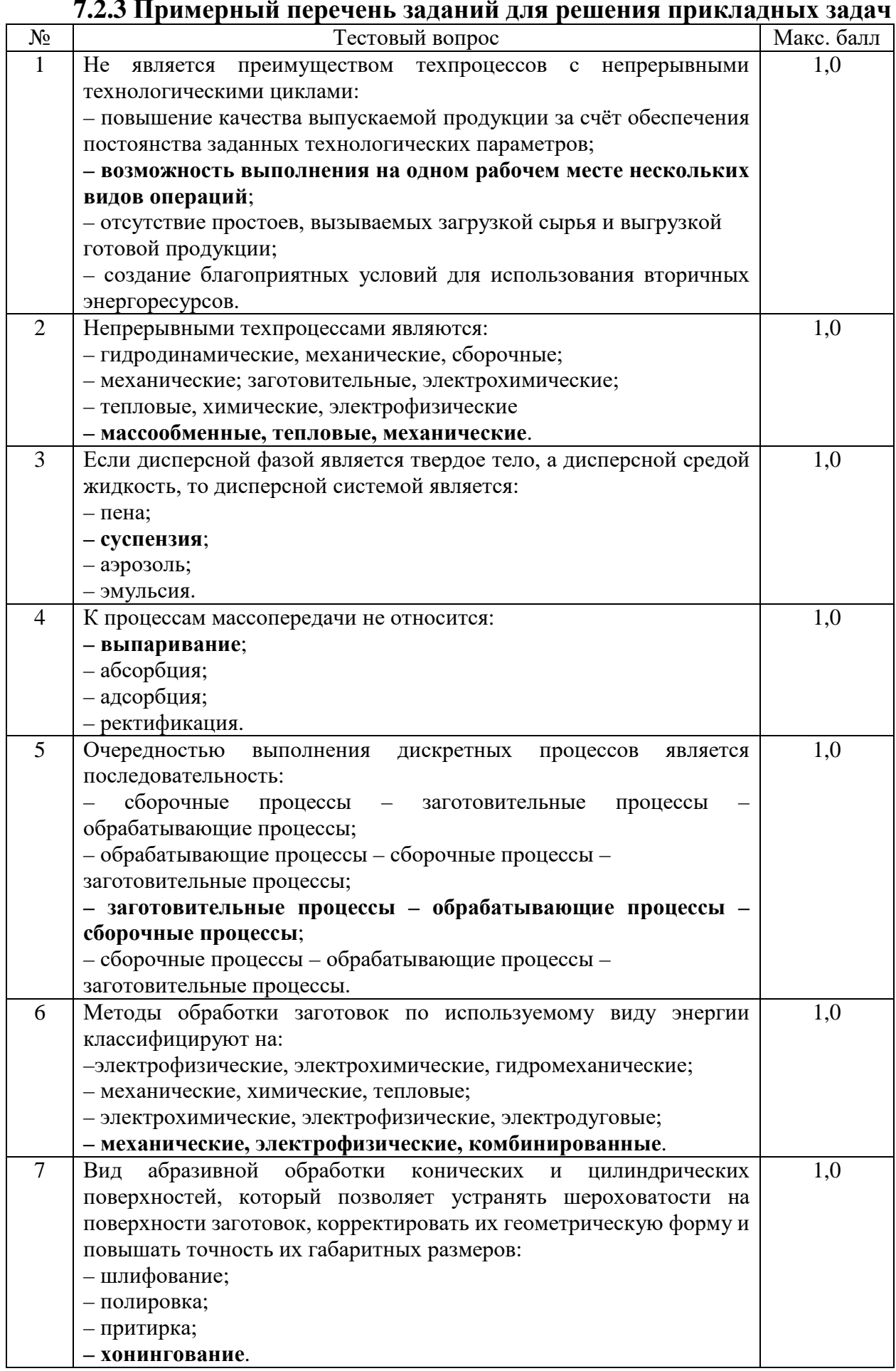

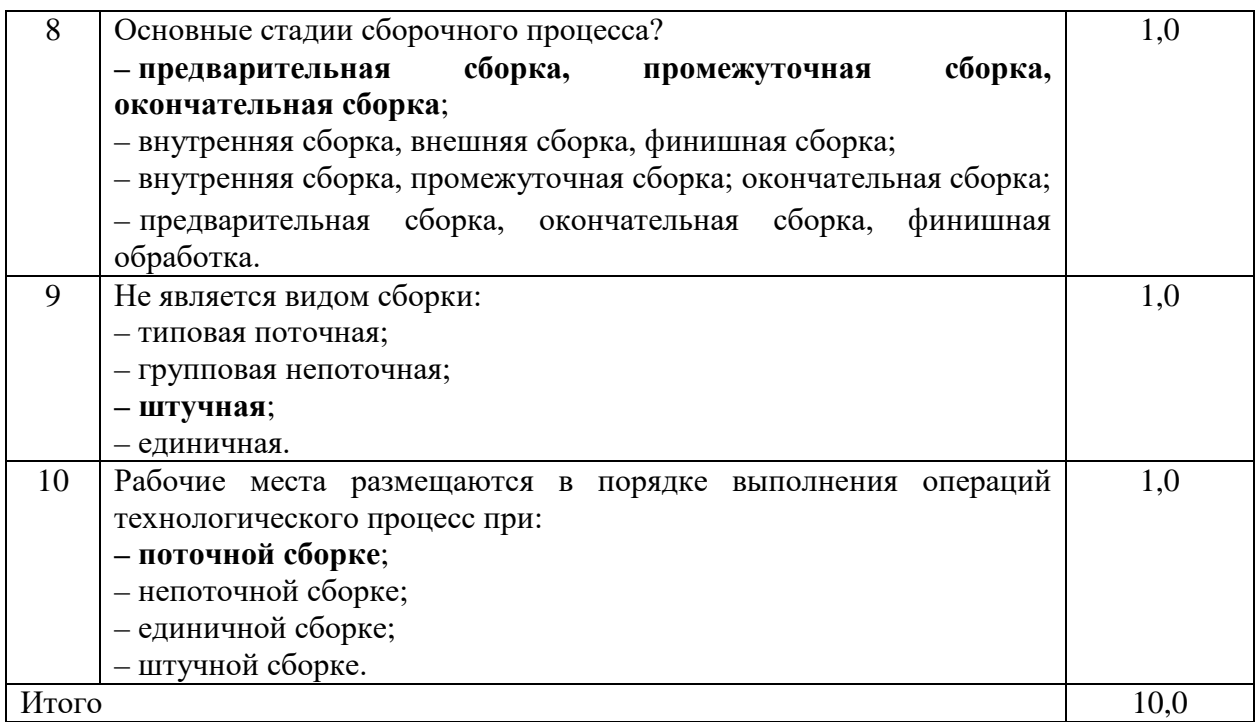

### **7.2.4 Примерный перечень вопросов для подготовки к зачету** Не предусмотрено учебным планом

### **7.2.5 Примерный перечень вопросов для подготовки к экзамену**

1. Технологический процесс: определения, структура.

2. Способы организации техпроцессов, преимущества каждого способа.

3. Непрерывные процессы: классификация. Гидромеханические и тепловые процессы.

4. Классификация дисперсных систем. Массообменные процессы.

5. Механические и химические процессы.

6. Дискретные процессы: классификация. Заготовительное производство. Технологические методы обработки заготовок: классификация.

7. Обработка резанием. Сборка: определение, классификация, важность.

8. Технология и механизация производства. Инженер-технолог и инженер-механик: определения и функции.

9. Понятие управления, классификации.

10. Петля обратной связи: структура и определения. Виды сигналов, действующих на объект управления.

11. Датчики, устройства управления и их программирование, исполнительные устройства: классификации и примеры.

12. Законы управления.

13. Аддитивные технологии: суть процесса, терминология, основные классификации.

14. Bed и Direct Deposition: суть методов, классификации.

15. Классификация аддитивных технологий по версии ASTM.

16. Область применения аддитивных технологий: основные сектора экономики, варианты применений.

17. 3D-принтеры: определение, классификация.

18. Критерии выбора аддитивных технологий,

19. Примеры ведущих производителей 3D-принтеров и материалов для печати.

20. Быстрое прототипирование.

21. 3D-слайсеры: определение, классификация, функции, популярные решения на рынке.

22. Форматы для обеспечения 3D-печати.

23. Методы пост-обработки.

24. Генеративный дизайн: суть технологии, классификация, области применения.

### **7.2.6. Методика выставления оценки при проведении промежуточной аттестации**

Экзамен проводится по тест-билетам, каждый из которых содержит 10 вопросов и задачу. Каждый правильный ответ на вопрос в тесте оценивается 1 баллом, задача оценивается в 10 баллов (5 баллов верное решение и 5 баллов за верный ответ). Максимальное количество набранных баллов – 20.

1. Оценка «Неудовлетворительно» ставится в случае, если студент набрал менее 6 баллов.

2. Оценка «Удовлетворительно» ставится в случае, если студент набрал от 6 до 10 баллов

3. Оценка «Хорошо» ставится в случае, если студент набрал от 11 до 15 баллов.

4. Оценка «Отлично» ставится, если студент набрал от 16 до 20 баллов.

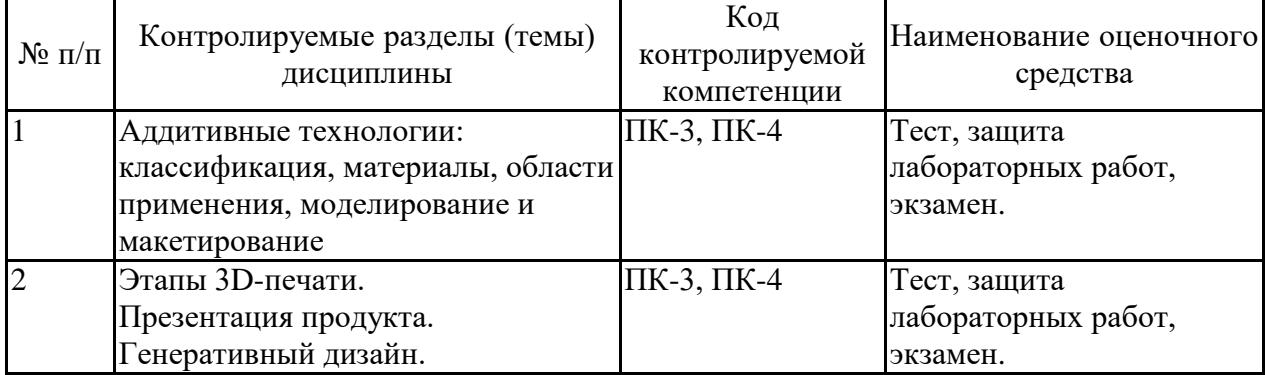

#### **7.2.7 Паспорт оценочных материалов**

**7.3. Методические материалы, определяющие процедуры оценивания знаний, умений, навыков и (или) опыта деятельности**

Тестирование осуществляется, либо при помощи компьютерной системы тестирования, либо с использованием выданных тест-заданий на бумажном носителе. Время тестирования 30 мин. Затем осуществляется проверка теста экзаменатором и выставляется оценка согласно методики выставления оценки при проведении промежуточной аттестации.

Решение стандартных задач осуществляется, либо при помощи компьютерной системы тестирования, либо с использованием выданных задач на бумажном носителе. Время решения задач 30 мин. Затем осуществляется проверка решения задач экзаменатором и выставляется оценка, согласно методики выставления оценки при проведении промежуточной аттестации.

Решение прикладных задач осуществляется, либо при помощи

компьютерной системы тестирования, либо с использованием выданных задач на бумажном носителе. Время решения задач 30 мин. Затем осуществляется проверка решения задач экзаменатором и выставляется оценка, согласно методики выставления оценки при проведении промежуточной аттестации.

### **8 УЧЕБНО МЕТОДИЧЕСКОЕ И ИНФОРМАЦИОННОЕ ОБЕСПЕЧЕНИЕ ДИСЦИПЛИНЫ**

### **8.1 Перечень учебной литературы, необходимой для освоения дисциплины**

### **Основная литература**

1. Гамов Е.С. Аддитивные технологии в дизайне и художественной обработке материалов: учебное пособие [Электронный ресурс] / Е.С. Гамов [и др.]. – Липецк: Изд-во Липецкого государственного технического университета, ЭБС АСВ, 2019. – 72 c. – Электронно-библиотечная система IPR BOOKS. – URL: [https://www.iprbookshop.ru/92842.html.](https://www.iprbookshop.ru/92842.html)

2. Кравченко Е.Г. Аддитивные технологии в машиностроении: учебное пособие [Электронный ресурс] / Е.Г. Кравченко, А.С. Верещагина, В.Ю. Верещагин. – М.: Ай Пи Ар Медиа, 2021. – 139 c. – Электронно-библиотечная система IPR BOOKS. URL: [https://www.iprbookshop.ru/105704.html.](https://www.iprbookshop.ru/105704.html)

### **Дополнительная литература**

1. Кузовкин, А.В. Методические рекомендации по выполнению лабораторных работ по дисциплине «Аддитивные технологии» для обучающихся по направлению 09.03.02 «Информационные системы и технологии», профиль «Информационные технологии в дизайне» всех форм обучения / ФГБОУ ВО «Воронежский государственный технический университет»; сост.: А.В. Кузовкин, Д.А. Свиридов. – Воронеж: Изд-во ВГТУ,  $2021. - 35$  c.

2. Кузовкин, А.В. Методические рекомендации по выполнению самостоятельных работ по дисциплине «Аддитивные технологии» для обучающихся по направлению 09.03.02 «Информационные системы и технологии», профиль «Информационные технологии в дизайне» всех форм обучения / ФГБОУ ВО «Воронежский государственный технический университет»; сост.: А.В. Кузовкин, Д.А. Свиридов. – Воронеж: Изд-во ВГТУ,  $2021. - 35$  c.

3. Попович А.А. Материалы и аддитивные технологии. Современные материалы для аддитивных технологий: учебное пособие [Электронный ресурс] / А.А. Попович [и др.]. – СПб.: Изд-во Санкт-Петербургского политехнического университета Петра Великого, 2021. – 204 c. – Электронно-библиотечная система IPR BOOKS. URL: [https://www.iprbookshop.ru/116134.html.](https://www.iprbookshop.ru/116134.html)

**8.2 Перечень информационных технологий, используемых при осуществлении образовательного процесса по дисциплине, включая перечень лицензионного программного обеспечения, ресурсов информационно-телекоммуникационной сети «Интернет», современных профессиональных баз данных и информационных справочных систем:**

Перечень ПО, включая перечень лицензионного программного обеспечения:

ОС Windows 7 Pro; MS Office Standart 2007; 7-Zip; Adobe Acrobat Reader; Google Chrome; Mozilla Firefox; PDF24 Creator; DjVuWinDjView

3dsMax 2019, 2020 (250 рабочих мест для учебных заведений, бессрочная, однопользовательская, серийный номер / ключ 566-89909939 / 128L1);

AliasAutoStudio 2019, 2020 (125 рабочих мест для учебных заведений, бессрочная, однопользовательская, серийный номер / ключ 566-04080478 / 966L1);

AutoCAD 2019, 2020 (125 рабочих мест для учебных заведений, бессрочная, однопользовательская, серийный номер / ключ 565-95089370 / 206L1);

AutoCADMechanical 2019, 2020 (125 рабочих мест для учебных заведений, бессрочная, однопользовательская, серийный номер / ключ 564-06059037 / 206K1);

Autodesk® Fusion 360 (125 рабочих мест для учебных заведений, бессрочная, однопользовательская, серийный номер / ключ 566-27853495 / 970L1);

InventorCAM 2020 (125 рабочих мест для учебных заведений, бессрочная, однопользовательская, серийный номер / ключ 566-27853495 / 970L1);

InventorProfessional 2019, 2020, 2021 (125 рабочих мест для учебных заведений, бессрочная, однопользовательская, серийный номер / ключ 302-15218996 / 797N1, 570-73348365 / 797M1);

A360 (125 рабочих мест для учебных заведений, бессрочная, однопользовательская, бесплатная).

Ресурсы информационно-телекоммуникационной сети «Интернет»:

– [http://window.edu.ru](http://window.edu.ru/) - единое окно доступа к информационным ресурсам;

– <http://www.edu.ru/> - федеральный портал «Российское образование»;

– Образовательный портал ВГТУ.

Профессиональные базы данных, информационные справочные системы:

– [http://www.consultant.ru/](http://www.consultant.ru/-) Справочная Правовая Система «КонсультантПлюс»;

– <https://docplan.ru/> - бесплатная база ГОСТ;

– <https://www.iprbookshop.ru/> – электронно-библиотечная система IPRbooks;

– <https://elibrary.ru/> – электронные издания в составе базы данных «Научная электронная библиотека eLIBRARY.RU».

### **9 МАТЕРИАЛЬНО-ТЕХНИЧЕСКАЯ БАЗА, НЕОБХОДИМАЯ ДЛЯ ОСУЩЕСТВЛЕНИЯ ОБРАЗОВАТЕЛЬНОГО ПРОЦЕССА**

Учебная аудитория для проведения занятий лекционного типа, семинарского типа, курсового проектирования (выполнения курсовых работ), групповых и индивидуальных консультаций, текущего контроля и промежуточной аттестации (комплект учебной мебели: рабочее место преподавателя (стол, стул); рабочие места обучающихся (столы, стулья); оборудование для аудиовизуальных средств обучения: интерактивная доска IQBoard; мультимедиа - проектор NEC; копир/принтер цифровой Toshiba; персональные компьютеры с установленным ПО, подключенные к сети Интернет (13 шт.); графический планшет Wacon Intuos M Bluetooth Pistachio). Учебно-наглядные пособия, обеспечивающие тематические иллюстрации, соответствующие рабочей программе дисциплины.

Помещение для самостоятельной работы с выходом в сеть "Интернет" и доступом в электронно-библиотечные системы, электронную информационно-образовательную среду (оснащено: рабочие места обучающихся (столы, стулья); персональные компьютеры – 25 шт.; принтер лазерный).

Для организации образовательного процесса используется помещение для хранения и профилактического обслуживания учебного оборудования.

### **10. МЕТОДИЧЕСКИЕ УКАЗАНИЯ ДЛЯ ОБУЧАЮЩИХСЯ ПО ОСВОЕНИЮ ДИСЦИПЛИНЫ (МОДУЛЯ)**

По дисциплине «Аддитивные технологии» читаются лекции, проводятся лабораторные работы.

Основой изучения дисциплины являются лекции, на которых излагаются наиболее существенные и трудные вопросы, а также вопросы, не нашедшие отражения в учебной литературе.

Лабораторные работы выполняются на лабораторном оборудовании в соответствии с методиками, приведенными в указаниях к выполнению работ.

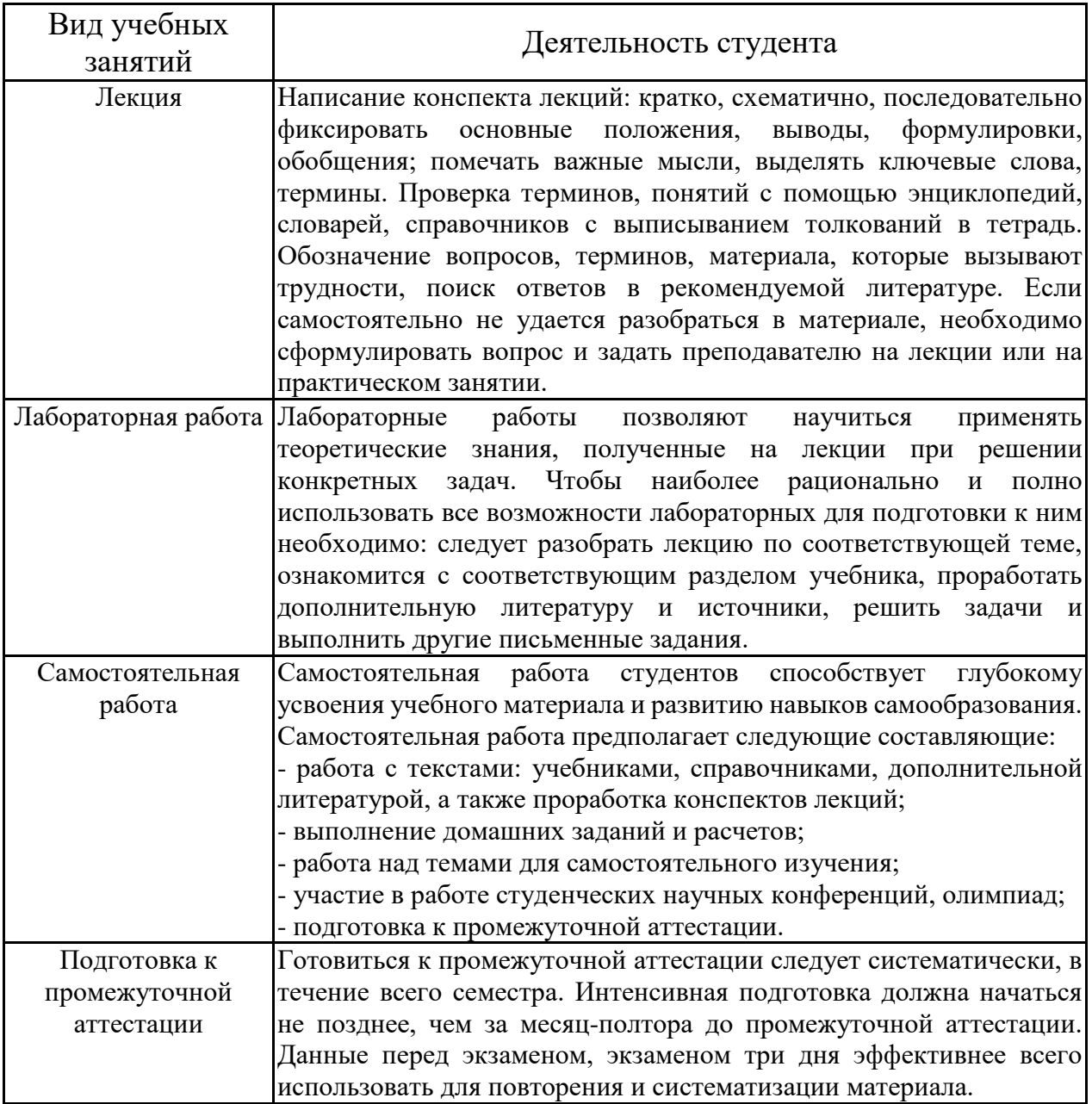

# **ЛИСТ РЕГИСТРАЦИИ ИЗМЕНЕНИЙ**

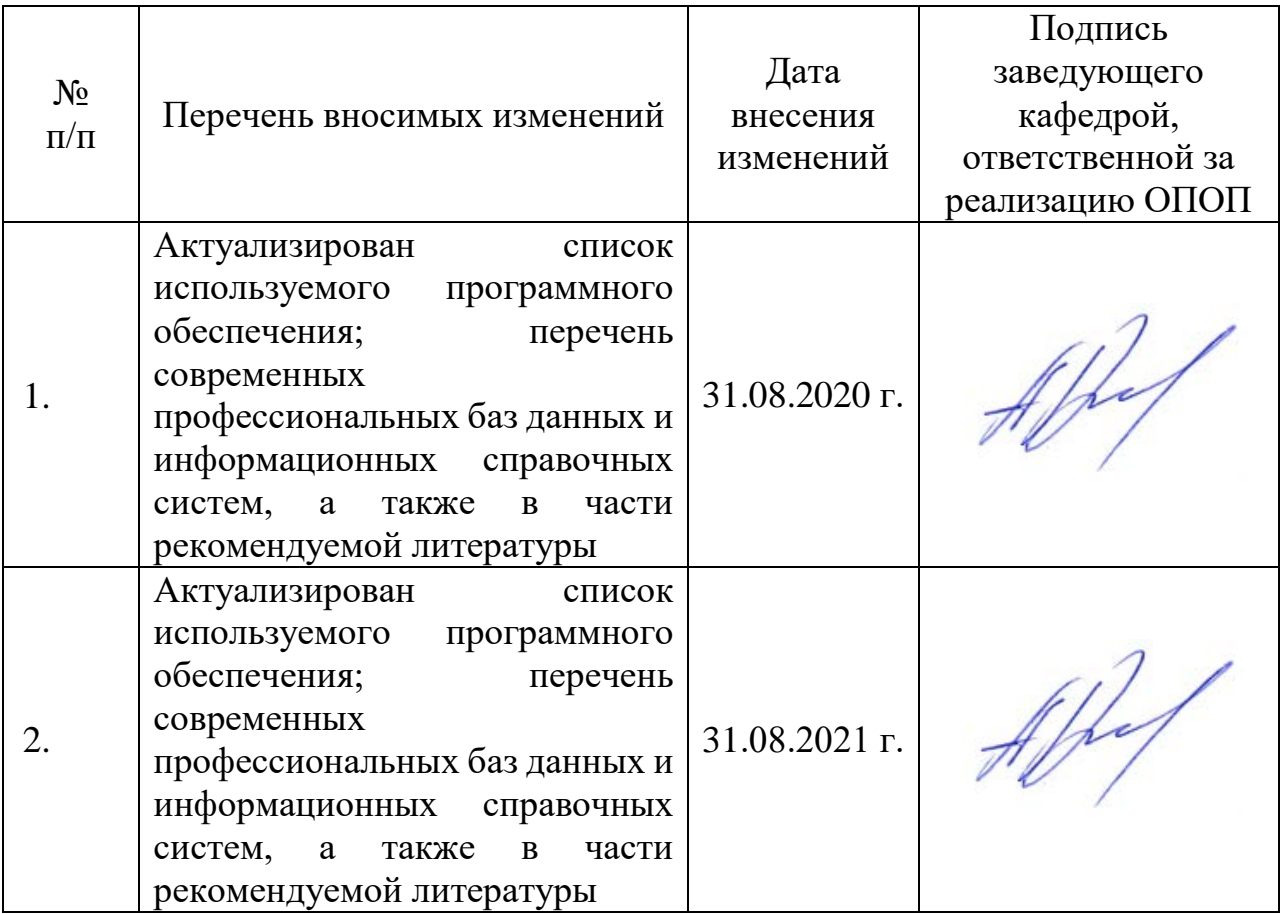